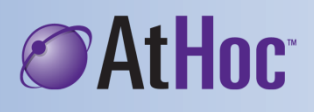

## AtHoc - Quick Reference Card

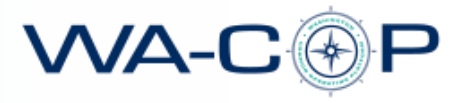

## **Mass Notification**

AtHoc's network-centric mass notification solution allows private and public organizations to alert and communicate with anyone they need to in any location in emergencies or daily operations. With AtHoc you can launch mass alerts across diverse communication devices, issue "report for duty" communications to off-facility personnel, view personnel status via real-time response tracking capability, and more.

The AtHoc solution helps WA-COP stakeholders communicate more effectively during day-to-day operations and in emergency situations.

## **Log in to AtHoc:**

- 1. Using Microsoft Internet Explorer, go to [https://alerts1.athoc.com](https://alerts1.athoc.com/) (or click the AtHoc login link on wa-cop.org or in the CommandBridge menu bar).
- 2. Log in with your username and password.
- 3. Email bobp@wa-cop.org if you have further questions.

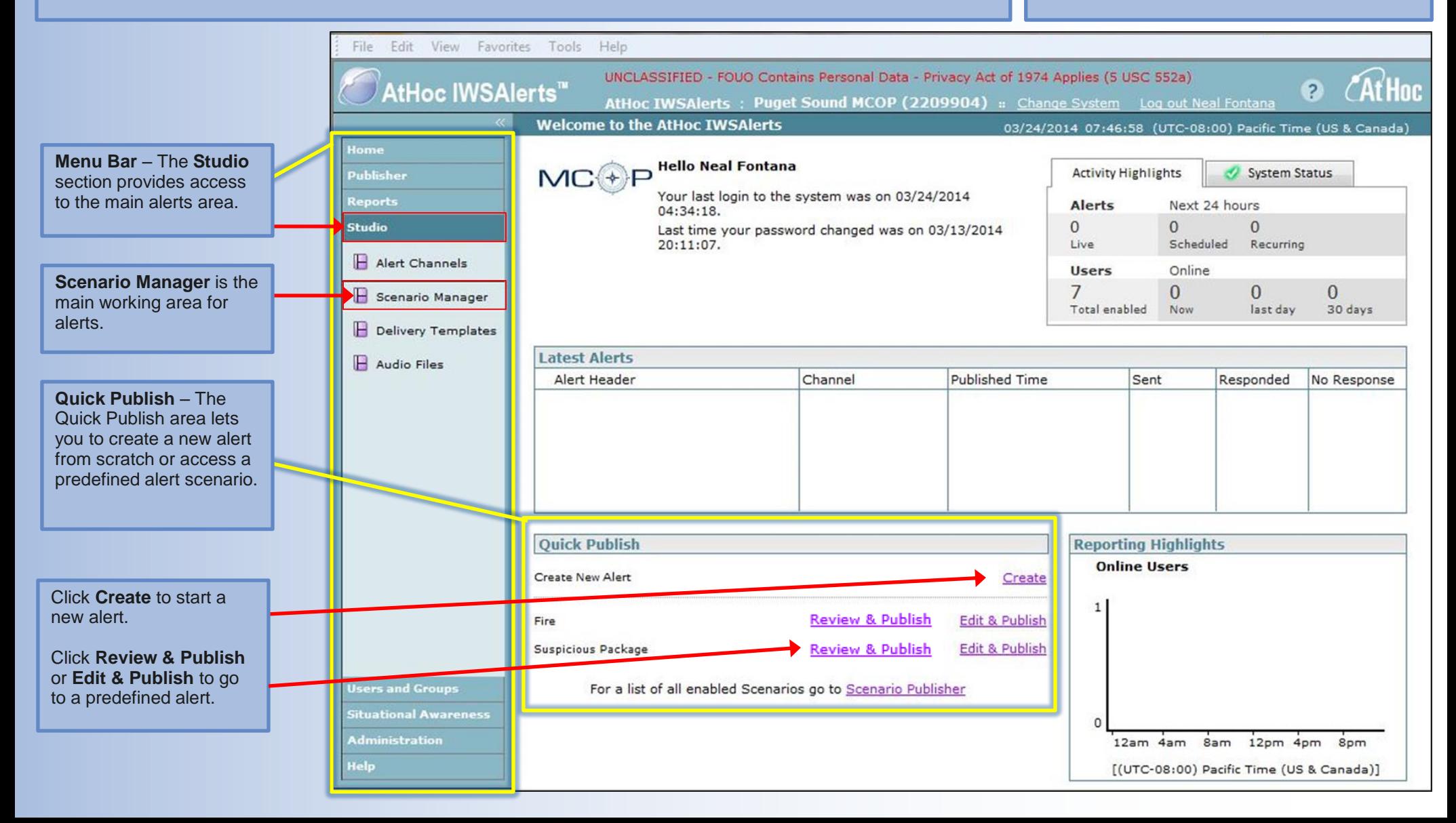

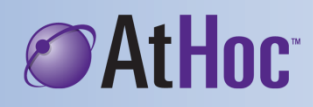

## AtHoc - Quick Reference Card

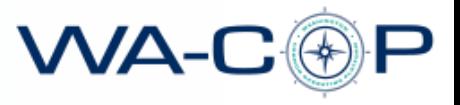

Basic Operations

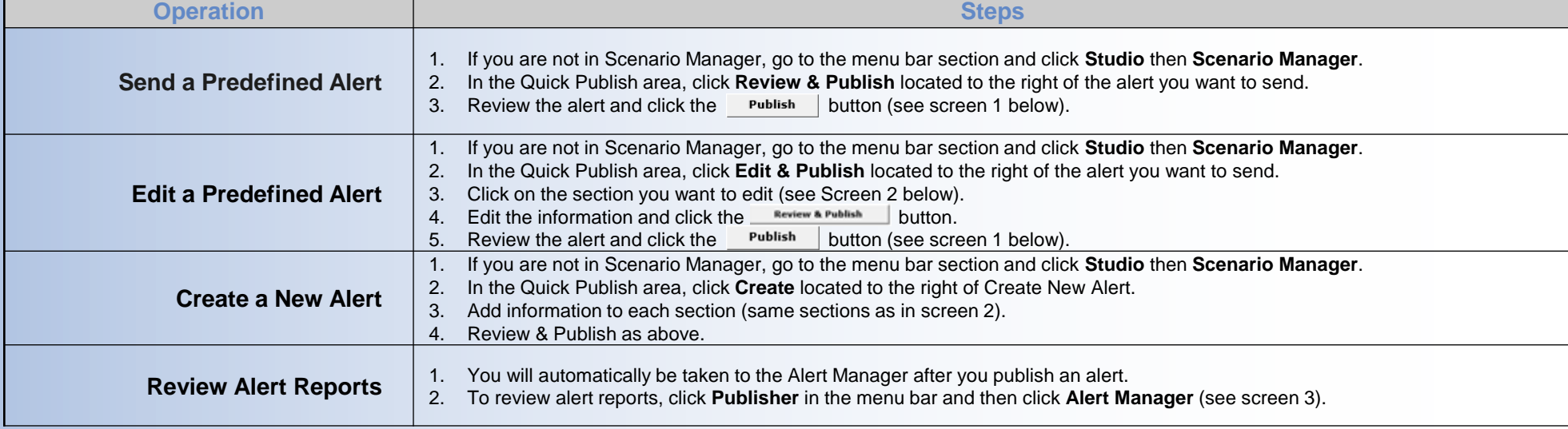

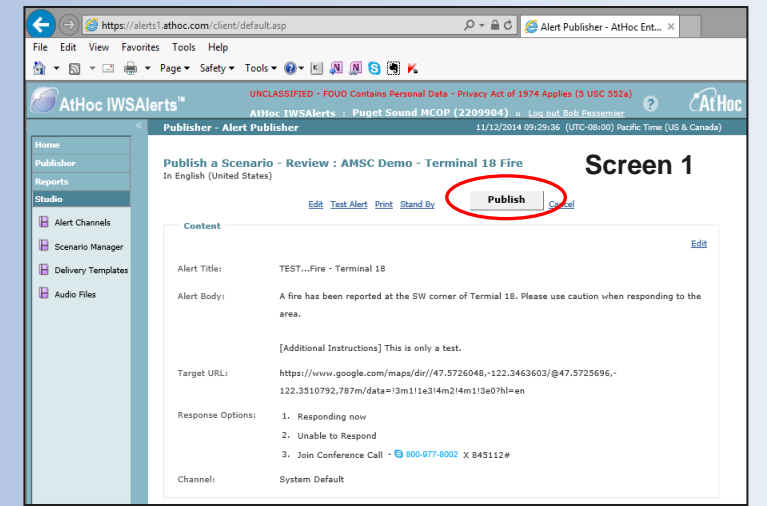

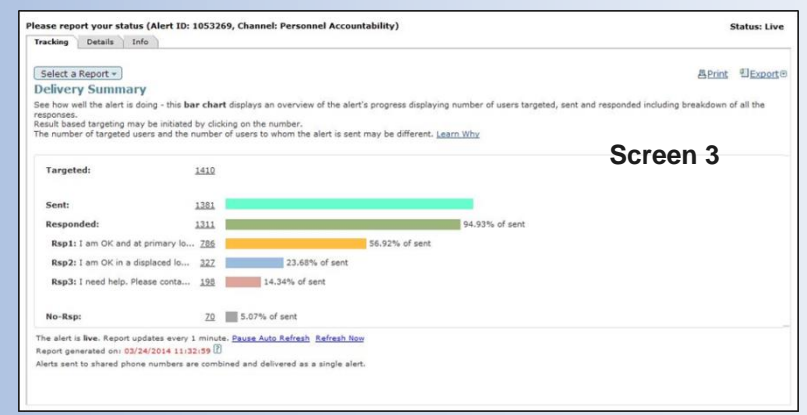

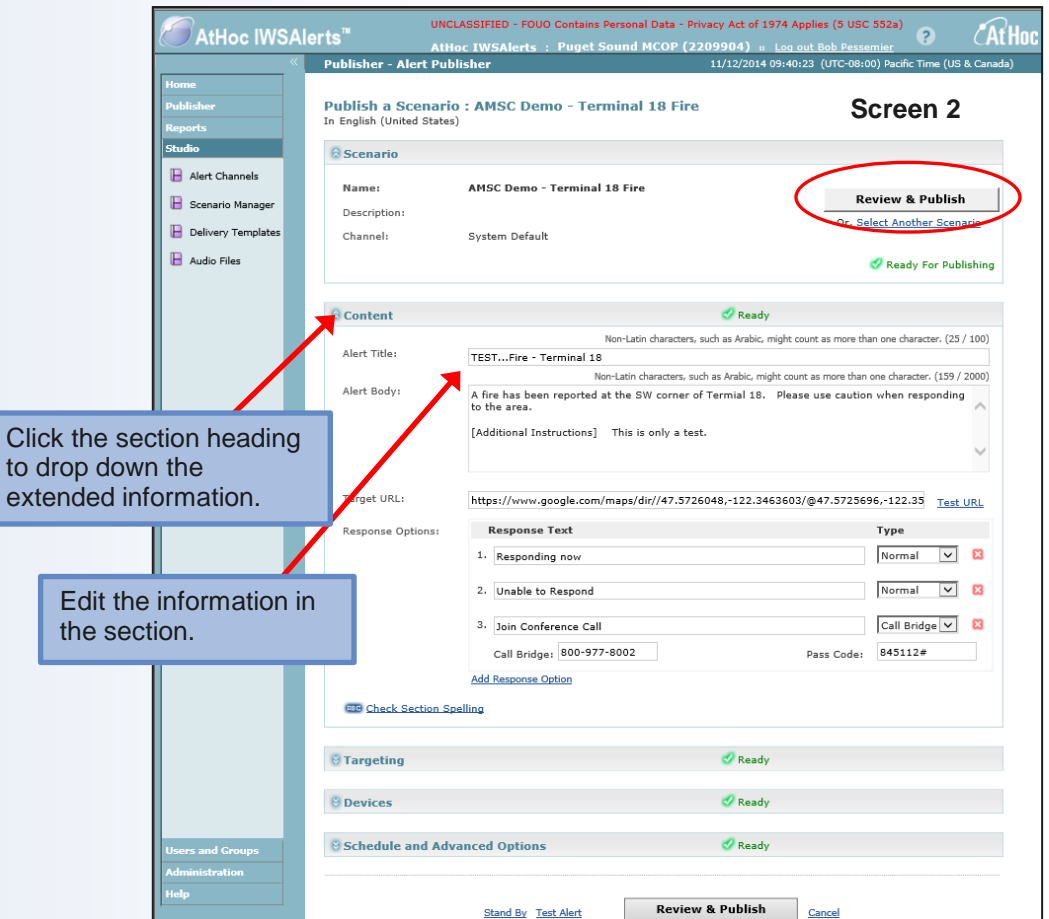